# **STATISTIQUES A UNE VARIABLE EXERCICES CORRIGES**

Exercice n°1.

Les 35 élèves d'une classe ont composé et le tableau ci-dessous donne la répartition des diverses notes. Recopier et compléter ce tableau en calculant les fréquences à 10<sup>-3</sup> près, et les effectifs cumulés croissants et décroissants.

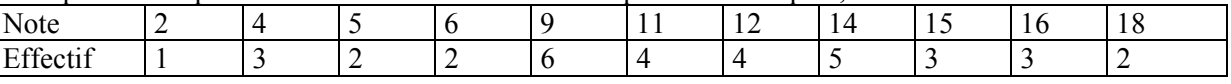

Exercice n°2.

Un établissement de transfusion sanguine a dressé le bilan de sa collecte de sang pendant un an

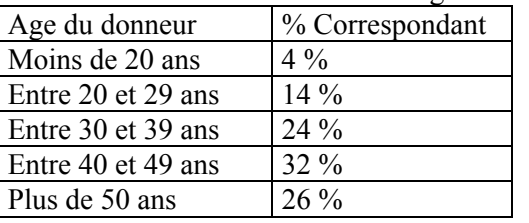

Représenter cette série statistique par un diagramme circulaire.

# Exercice n°3.

1) Calculate 
$$
\sum_{i=0}^{6} (2i+1)
$$

1) Calculer  $\sum (2i+1)$  2) Ecrire en utilisant la notation  $\sum 3+5+7+9+...15+17$ 

Exercice n°4.

Un élève a obtenu les notes suivantes : 4;6;3;9;10;8;12;10;19;12;20;12;18 . Calculer sa moyenne

Exercice n°5.

Un industriel a commandé à un sous-traitant un lot de 40 pièces dont le diamètre doit mesurer 80 mm et il est convenu que le lot ne sera accepté que si les deux conditions suivantes sont simultanément réalisées :

Première condition : l'écart entre 80 mm et la moyenne  $\overline{x}$  du lot est inférieur à 0,05 mm

Deuxième condition : Au moins 60 % des pièces du lot ont un diamètre *d* tel que 80 − 0,05 ≤ *d* ≤ 80 + 0,05 (1)

Les mesures faites sur le lot sont les suivantes :

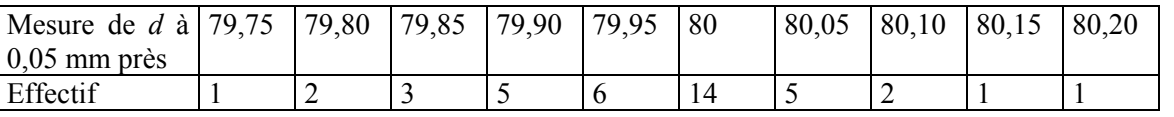

1) Calculer la moyenne *x* des mesures faites

2) Quel est le pourcentage de pièces dont le diamètre *d* vérifie la double inégalité (1) ?

3) Le lot est-il accepté ou refusé par l'industriel ? Justifier la réponse

Exercice n°6.

Un relevé des durées des communications téléphoniques effectués dans un central téléphonique a fourni les informations consignées dans le tableau suivant (l'unité de durée est la minute)

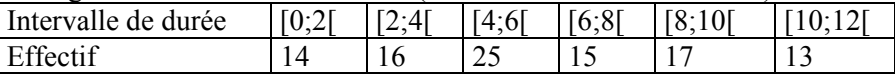

1) Calculer la durée moyenne d'un appel

2) On regroupe les classes par deux, ce qui revient à considérer les classes [0;4[, [4,8[ et [8;12[.Calculer la durée moyenne d'un appel pour cette nouvelle série

3) Quelle conclusion pouvez-vous formuler ?

# Exercice n°7.

Après correction des copies, la moyenne à l'épreuve de mathématiques au baccalauréat est  $\bar{x} = 8, 4$ .

1) Si le ministre de l'Education Nationale décide d'augmenter la note de chaque copie de 1,6 point, quelle sera la nouvelle moyenne nationale ?

2) Si le ministre de l'Education Nationale décide d'augmenter la note de chaque copie de 10%, quelle sera la nouvelle moyenne nationale ?

Exercice n°8. On considère les deux séries statistiques définies par les tableaux  $T_1$  et  $T_2$  ci-dessous :

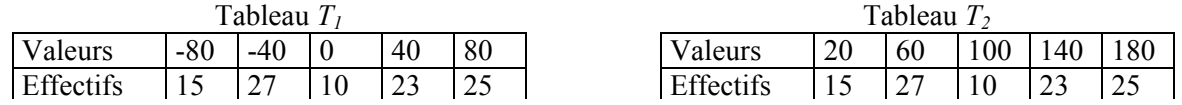

1) Calculer la moyenne de la série statistique correspondant à *T*<sup>1</sup>

Déduire de ce résultat la moyenne de la série correspondant à  $T_2$ 

2) Lors de l'étude sur la résistance d'un type de fil, on a réalisé cent expériences de rupture et on a noté à chaque fois la charge limite provoquant la rupture. Les résultats sont consigné dans le tableau suivant:

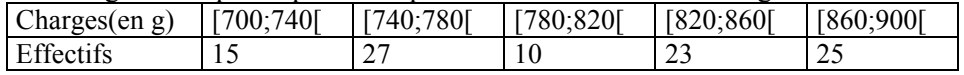

Utilisez un des deux résultats précédents pour obtenir rapidement la moyenne de la charge de rupture

Exercice n°9.

Dans un sous-groupe de 40 personnes la taille moyenne est de 170 cm.

Dans un deuxième sous-groupe de 10 personnes la taille moyenne est de 180 cm.

Dans un troisième sous-groupe de 50 personnes la taille moyenne est de 175 cm.

1) Déterminer la taille moyenne du groupe constitué par les trois sous-groupes précédents.

2) Quelle serait la taille moyenne si les trois sous-groupes étaient constitués du même nombre de personnes ?

### Exercice n°10.

La température est relevée chaque heure pendant 4 jours dans une forêt. Les 97 résultats obtenus ont été triés et sont rassemblés dans le tableau suivant :

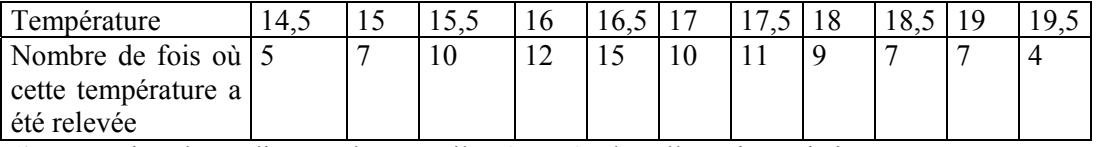

1) Déterminer la médianeM, les quartiles  $Q_1$  et  $Q_3$  de celle série statistique.

2) On appelle premier décile (noté  $D_1$ ) la plus petite valeur de la température telle qu'au moins 10% des valeurs sont inférieures ou égales à D<sub>1</sub>. On appelle neuvième décile (noté D<sub>9</sub>) la plus petite valeur telle qu'au moins 90% des valeurs lui sont inférieures ou égales.

Justifier que  $D_1 = 15$  et calculer  $D_9$ .

# Exercice n°11.

Une entreprise de services à domicile en plomberie et électricité a établi le relevé suivant de ses interventions journalières pour une période de 52 jours ouvrables.

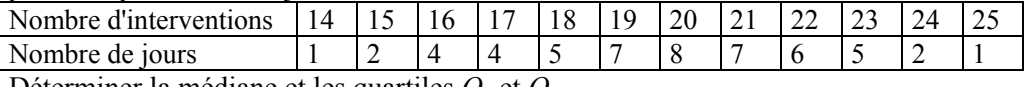

Déterminer la médiane et les quartiles *Q*1 et *Q*<sup>3</sup>

Exercice n°12.

Le tableau ci-dessous donne la répartition des salaires mensuels, en euros, des employés d'une entreprise :

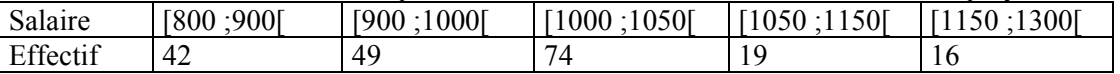

1) Calculer le salaire moyen dans cette entreprise. Que penser d'un tel résultat ?

2) Dans cette entreprise, combien d'employés gagnent au plus 1050 euros ?

Dresser le polygone des effectifs cumulés croissants et lire une valeur approchée de la médiane et de  $Q_1$  et  $Q_3$ 

3) Calculer de manière précise la médiane et les quartiles  $Q_1$  et  $Q_3$ 

4) Construire le diagramme en boîte de la série statistique

#### Exercice n°13.

Sur chacun des diagrammes ci-dessous , lire l'étendue, la médiane , les quartiles et les intervalles interquartiles.

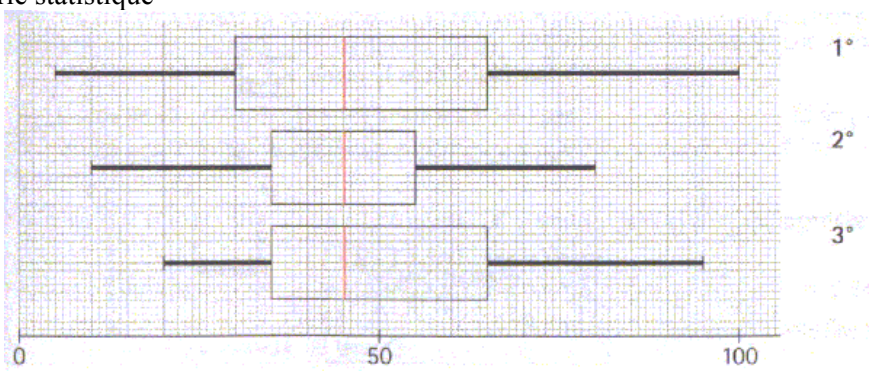

Exercice n°14. Comparaison de températures

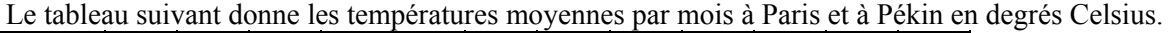

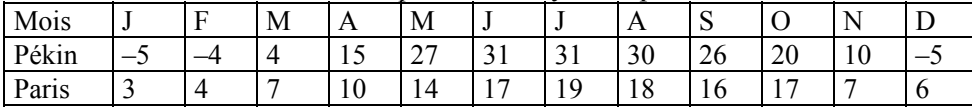

1) Calculer la moyenne, l'étendue, la variance et l'écart-type des températures mensuelles pour chacune de ces villes.

2) Comparer et analyser les résultats obtenus.

### Exercice n°15.

Lors d'un examen écrit, un correcteur a obtenu les notes suivantes (sur 20), sur 80 copies corrigées : 11,11,11,7,6,13,13,7,4,9,5,10,11,8,14,15,8,10,4,9,7,7,9,12,10,14,18,6,9,10,13,9,12,8,10,5,7,13,12,12,13,11,9,11,9,8,10,14 ,10,11,9,7,7,6,10,6,11,10,8,8,11,7,6,8,11,12,14,9,12,7,8,8,16,14,9,10,7,10,10,12

1) Calculer la moyenne *x* et l'écart type  $\sigma$  de la série

2) Un échantillon de notes est dit "normal" si environ 30 % des notes sont en dehors de l'intervalle  $\left[\overline{x}-\sigma;\overline{x}+\sigma\right]$  et 5

% en dehors de l'intervalle  $\left[\overline{x} - 2\sigma \; ; \; \overline{x} + 2\sigma\right]$ . L'échantillon obtenu est-il normal ?

# Exercice n°16.

Trois groupes de fonctionnaires ont fait l'objet d'une notation. Les fonctionnaires de chaque groupe ont été notés par un noteur. Les résultats sont donnés dans les tableaux ci-dessous (la note maximale théorique est 40). Les fonctionnaires sont désignés A,B,C….W.

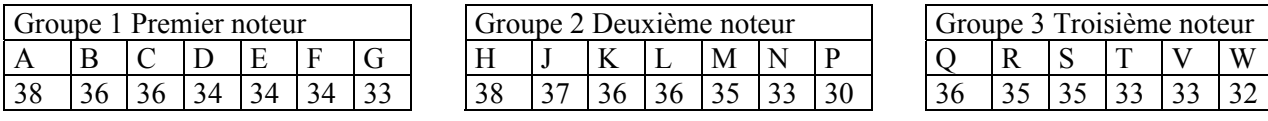

1) Calculer la moyenne  $m_1$  et l'écart type  $s_1$  de la distribution statistique des sept notes attribuées par le premier noteur. Les détails des calculs ne sont pas demandés. L'écart type sera arrondi au millième.

2) Indiquer de même (le détail des calculs n'est pas demandé) :

la moyenne *m*, et l'écart type  $s<sub>2</sub>$  de la distribution des sept notes attribuées par le deuxième notateur.

la moyenne  $m_3$  et l'écart type  $s_3$  de la distribution des six notes attribuées par le troisième notateur.

la moyenne  $\overline{m}$  et l'écart type  $\overline{s}$  de la distribution des 20 notes.

3) En vue d'une promotion, qui bénéficiera à 8 des 20 fonctionnaires concernés, on procède à une harmonisation des  $\backslash$ 

notes selon la formule :  $n = m + \frac{n - m_i}{\sqrt{2}} \times s$ *s*  $\frac{n}{n} = \frac{n}{m} + \left(\frac{n-m}{n}\right)$  $\left(\frac{m_i}{i}\right)$   $\times$ J  $\overline{\phantom{a}}$  $\setminus$  $=\overline{m} + \left(\frac{n-m_i}{\sqrt{m}}\right) \times \overline{s}$ , dans laquelle *n* désigne la note initialement attribuée à un fonctionnaire,

*n* sa note harmonisée, et *i* l'indice du groupe auquel ce fonctionnaire appartient.

4) Présenter dans un tableau la distribution des notes harmonisées et donner les noms des promus.

### Exercice n<sup>o</sup>17.

Dans une urne, il y a 10 boules numérotées de 0 à 9, indiscernables au toucher. Les boules numérotées de 0 à 3 sont vertes. Les autres sont rouges. On décide de réaliser l'expérience suivante : On tire une boule, on note sa couleur et son numéro, puis on la remet dans l'urne.

1) On désire établir la fréquence d'apparition de chaque numéro.

Proposer une exploitation précise (rédigée !) du tirage aléatoire suivant, obtenu en appuyant 4 fois successivement sur la touche RANDOM de la calculatrice, pour simuler des tirages successifs dans l'urne:

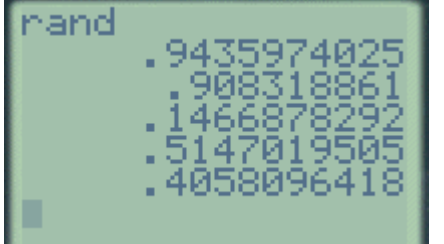

- 2) Dresser un tableau où vous ferez apparaître les différents résultats possibles accompagnés de leurs fréquences d'apparition
- 3) Quelle combinaison d'instructions peut-on utiliser pour obtenir de la part de la calculatrice une liste de nombres entiers appartenant à l'intervalle [0;9] ?

# **STATISTIQUES A UNE VARIABLE - CORRECTION**

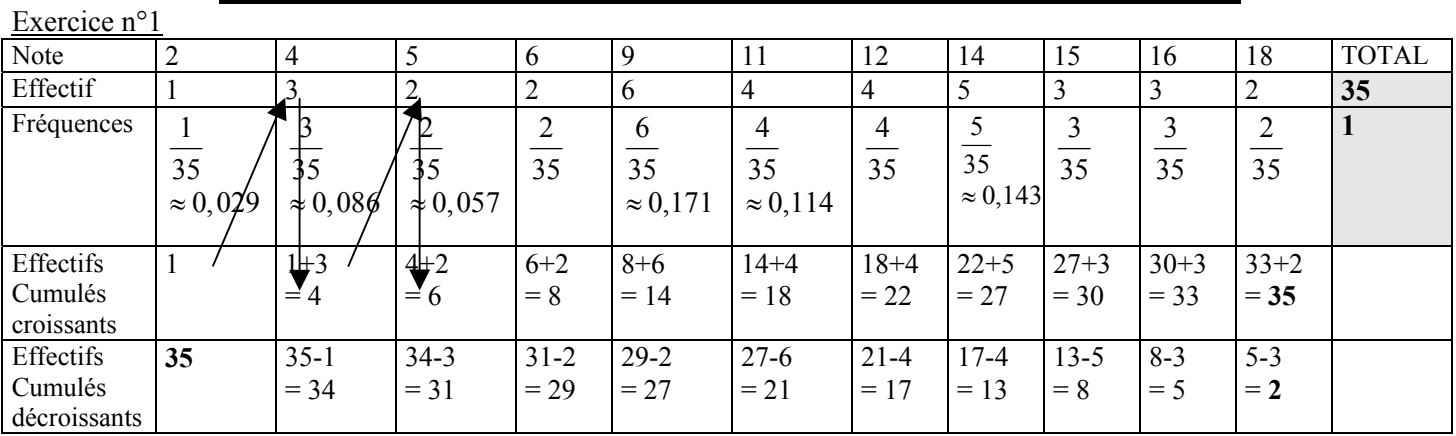

# Exercice n°2

On dresse un tableau de proportionnalité entre chaque fréquence et l'angle du secteur angulaire correspondant

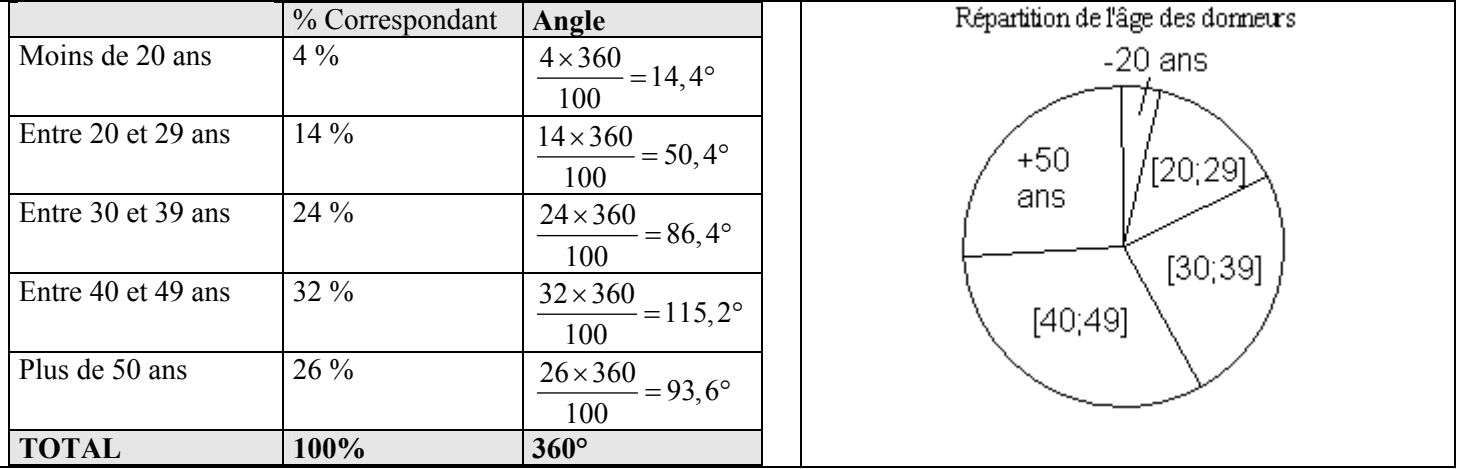

Exercice n°3

1) 
$$
\sum_{i=0}^{6} (2i+1) = 2 \times 0 + 1 + 2 \times 1 + 1 + 2 \times 2 + 1 + 2 \times 3 + 1 + 2 \times 4 + 1 + 2 \times 5 + 1 + 2 \times 6 + 1 = 49
$$

2) 
$$
3+5+7+\ldots+17=\sum_{i=1}^{8}(2i+1)
$$

Exercice n°4

La moyenne de l'élève est égale à 
$$
\overline{x} = \frac{4+6+3+9+10+8+12+10+19+12+20+12+18}{13} = 11
$$

Exercice n°5

1) La moyenne  $\bar{x}$  des mesures faites vaut :  $\bar{x} = \frac{1 \times 79,75 + 2 \times 79,80 + \dots + 1 \times 80,15 + 1 \times 80,2}{1000} = \frac{3198,9}{1000} = 79,9725$ 40 40  $\frac{x}{x} = \frac{1 \times 79, 75 + 2 \times 79, 80 + \dots + 1 \times 80, 15 + 1 \times 80, 2}{x} = \frac{3198, 9}{x} =$ 

2) Le nombre de pièces dont le diamètre *d* vérifie la double inégalité (1) est égal à 6+14+5=25, soit un pourcentage égal à

$$
\frac{25}{40} \times 100 = 62,5\%
$$

3) L'écart entre la moyenne *x* et 80 mm étant égal à 80 − 79,9725 = 0,0275 < 0,05 , et plus de 60 % des pièces ayant un diamètre *d* vérifiant la double inégalité (1), le lot sera accepté

### Exercice n°6

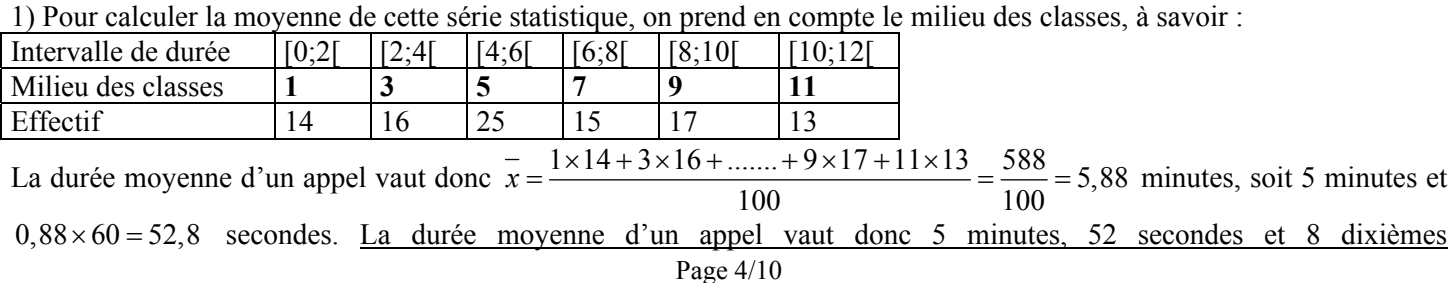

2) La nouvelle série statistique est donc

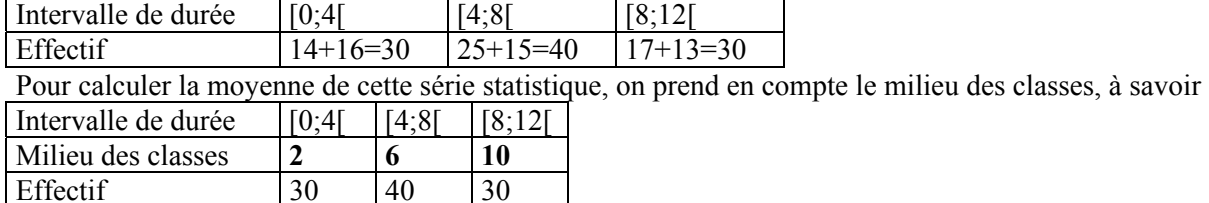

La durée moyenne d'un appel calculée à partir de cette série vaut donc  $\bar{x} = \frac{2 \times 30 + 6 \times 40 + 10 \times 30}{600} = \frac{600}{100} = 6$ 100 100  $\overline{x} = \frac{2 \times 30 + 6 \times 40 + 10 \times 30}{200} = \frac{600}{100} = 6$  minutes

3) Selon la manière de regrouper les communications téléphoniques (donc seulement la présentation de la série statistique !), les résultats peuvent être différents

### Exercice n°7

Après correction des copies, la moyenne à l'épreuve de mathématiques au baccalauréat est  $\bar{x} = 8, 4$ .

1) Si les valeurs de la série statistique sont toutes augmentées d'une même valeur, sans modifier les effectifs, alors la moyenne subit la même transformation. La nouvelle moyenne de l'épreuve sera donc égale à 8,4+1,6=10 2) Augmenter une quantité de 10% revient à la multiplier par 1,1

Si les valeurs de la série statistique sont toutes multipliées par une même valeur, sans modifier les effectifs, alors la moyenne subit la même transformation. La nouvelle moyenne de l'épreuve sera donc égale à  $1,1\times8,4=9,24$ 

#### Exercice n°8

1) La moyenne de la série statistique correspondant à  $T_1$  est égale à  $x_1 = \frac{(-80) \times 15 + (-40) \times 27 + ... 80 \times 25}{15 + 27 + 10 + 23 + 25} = \frac{640}{100} = 6,40$  $15 + 27 + 10 + 23 + 25$  100 *x*  $=\frac{(-80) \times 15 + (-40) \times 27 + ... 80 \times 25}{15 + 27 + 10 + 23 + 25} = \frac{640}{100}$ 

On remarque que les valeurs de la série statistique du tableau  $T_2$  sont égales à celles du tableau  $T_1$  augmentées de 100, les effectifs correspondants étant identiques.

La moyenne de la série correspondant à  $T_2$  est donc égale à celle de de la série correspondant à  $T_1$  augmentée de 100, donc  $x_2 = x_1 + 100 = 106, 4$ 

2) Pour calculer la moyenne de la charge de rupture, il faut considérer les milieux de chaque classe, donc la série statistique :

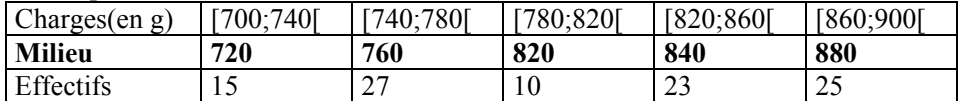

On reconnaît les valeurs de la série statistique correspondant à  $T_2$  augmentées de 700.

La moyenne de la charge de rupture vaut donc  $x_2 + 700 = 106, 4 + 700 = 806, 4$  grammes

#### Exercice n°9

1) Pour calculer la moyenne du groupe constitué par ces trois sous groupes, il faut tenir compte des effectifs de chacun de ces sous-groupes.

La moyenne du groupe des 40+10+50=100 personnes vaut donc  $\frac{40 \times 170 + 10 \times 180 + 50 \times 175}{100} = \frac{17350}{100} = 173,50$ 100 100  $\frac{\times 170 + 10 \times 180 + 50 \times 175}{600} = \frac{17350}{1000} = 173,50 \text{ cm}$ 

2) Si les trois sous-groupes étaient constitués du même nombre de personnes, il suffirait de conséder la moyenne arithmétique des trois valeurs 170,180 et 175. En effet, si on note *x* l'effectif commun des trois sous-groupes, alors la

moyenne générale vaudra 
$$
\frac{x \times 170 + x \times 180 + x \times 175}{3x} = \frac{170 + 180 + 175}{3} = 175
$$
cm

### Exercice n°10

1) Puisque le nombre d'observations est impair  $(97 = 2 \times 48 + 1)$ , la médiane M sera égale à la 49<sup>ème</sup> mesure de température, c'est-à-dire, en observant le tableau, à 16,5° (la 49<sup>ème</sup> observation fait partie des 15 mesures égales à 16,5°)

Le quartile  $Q_1$  est la plus petite valeur du caractère pour laquelle 25 % des valeurs de la série statistique lui sont inférieures ou égales. Puisque 25% de l'effectif total représentent  $97 \times \frac{25}{100} = 24,25$ 100  $97 \times \frac{25}{100} = 24,25$ , le quartile  $Q_1$  correspondra à la

25<sup>ème</sup> mesure, c'est-à-dire 16°

De même, le quartile  $Q_3$  est la plus petite valeur du caractère pour laquelle 75 % des valeurs de la série statistique lui sont

#### inférieures ou égales. Puisque 75% de l'effectif total représentent  $97 \times \frac{75}{100} = 72,75$ 100  $\times \frac{75}{100} = 72,75$ , le quartile  $Q_3$  correspondra à la

73 ème mesure, c'est-à-dire 18°

2) Le décile  $D_1$  est la plus petite valeur du caractère pour laquelle 10 % des valeurs de la série statistique lui sont inférieures ou égales. Puisque 10% de l'effectif total représentent 97 $\times \frac{10}{100} = 9,7$ 100  $97 \times \frac{10}{100} = 9.7$ , le décile D<sub>1</sub> correspondra à la 10<sup>ème</sup>

mesure, c'est-à-dire 15°

De même, le décile D<sub>9</sub> est la plus petite valeur du caractère pour laquelle 90 % des valeurs de la série statistique lui sont inférieures ou égales. Puisque 90% de l'effectif total représentent 97 $\times \frac{90}{100} = 87,3$ 100  $\times \frac{50}{100} = 87.3$ , le décile D<sub>9</sub> correspondra à la 88<sup>ème</sup> mesure, c'est-à-dire 19°

Exercice n°11

Puisque 52 est un nombre pair, la médiane de cette série statistique correspondra à la moyenne du nombre d'interventions des  $26^{\text{eme}}$  et  $27^{\text{eme}}$  jours. On doit dresser le tableau des effectifs cumulés croissants :

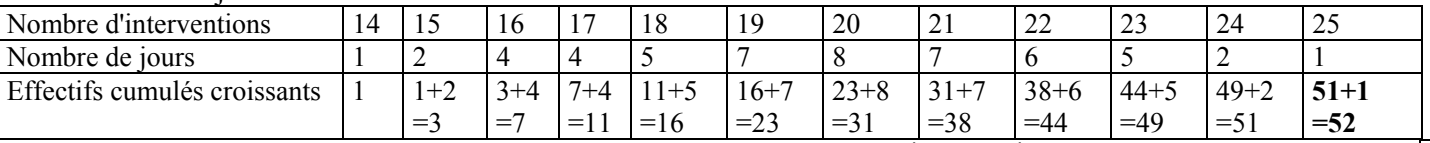

On lit sur le tableau que le nombre d'interventions correspondant aux 26<sup>ème</sup> et 27<sup>ème</sup> jours sont égales à 20, donc la médiane de cette série statistique vaut 20

Selon le même procédé, le quartile  $Q_1$  est égal à la moyenne du nombre d'interventions des  $13^{\text{eme}}$  et  $14^{\text{eme}}$  jours, à savoir 18. Ainsi  $|Q_1| = 18$ 

Enfin, le quartile  $Q_3$  est égal à la moyenne du nombre d'interventions des 39<sup>ème</sup> et 40<sup>ème</sup> jours, à savoir 22. Ainsi  $Q_2 = 22$ 

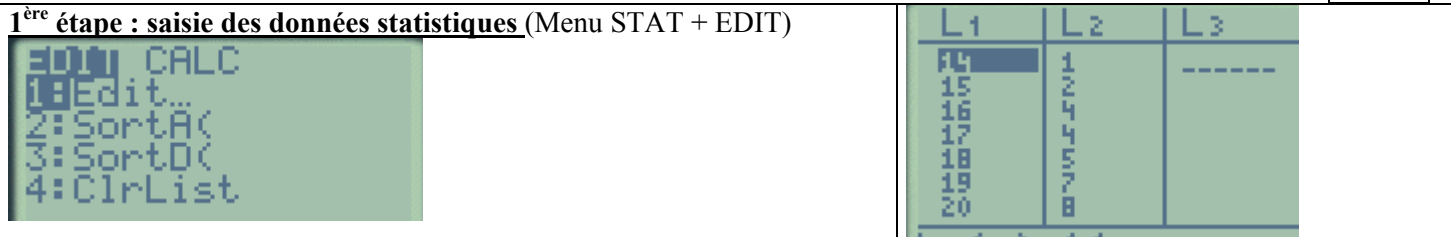

**2ème étape : Calculs statistiques effectués par la calculatrice**

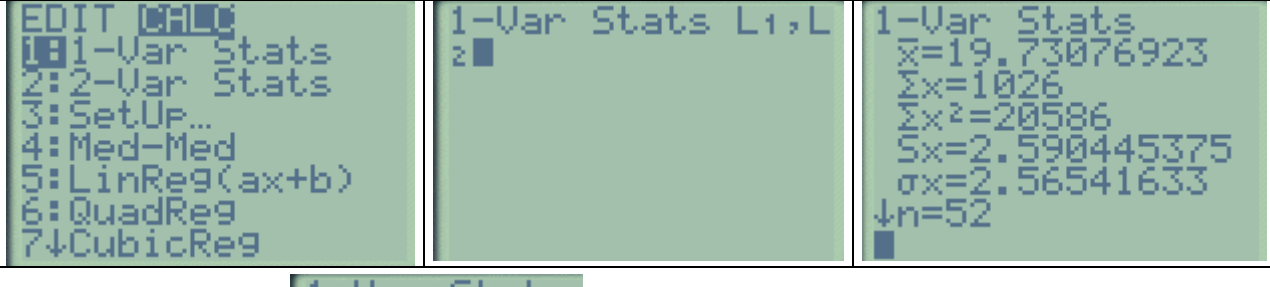

D'où les résultats :

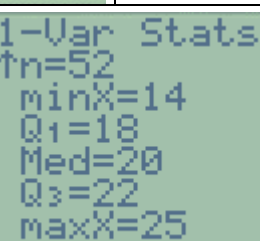

Exercice n°12

1) Pour calculer le salaire moyen de l'entreprise, il faut considérer le milieu de chaque classe :

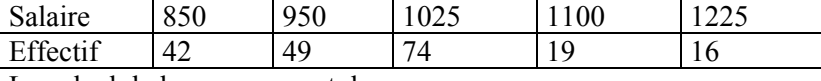

Le calcul de la moyenne est donc :

some des products  
\nentre les valeurs et  
\nleurs effectifs

\nreturn effects

\n
$$
\overline{x} = \frac{\sum_{i=1}^{5} n_i \times x_i}{\sum_{i=1}^{5} n_i} = \frac{n_1 \times x_1 + n_2 \times x_2 + \dots + n_5 \times x_5}{\frac{n_1 + n_2 + \dots + n_5}{\text{effectif total}}} = \frac{42 \times 850 + 49 \times 950 + \dots + 16 \times 1225}{42 + 49 + \dots + 16} = \frac{198600}{200} = 993
$$
\nFigure 6/10

\nPage 6/10

Le salaire moyen dans cette entreprise est donc de 993 €. **Il n'est pas forcément très représentatif de cette entreprise, car plus de la moitié des employés y gagnent plus de 1000 euros !** 

2) Pour répondre à cette question, il faut dresser le tableau des effectifs cumulés croissants :

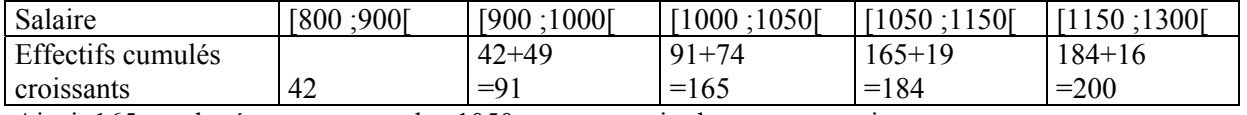

Ainsi, 165 employés gagnent au plus 1050 euros, au sein de cette entreprise A partir de ce tableau, on dresse le polygone des effectifs cumulés croissants

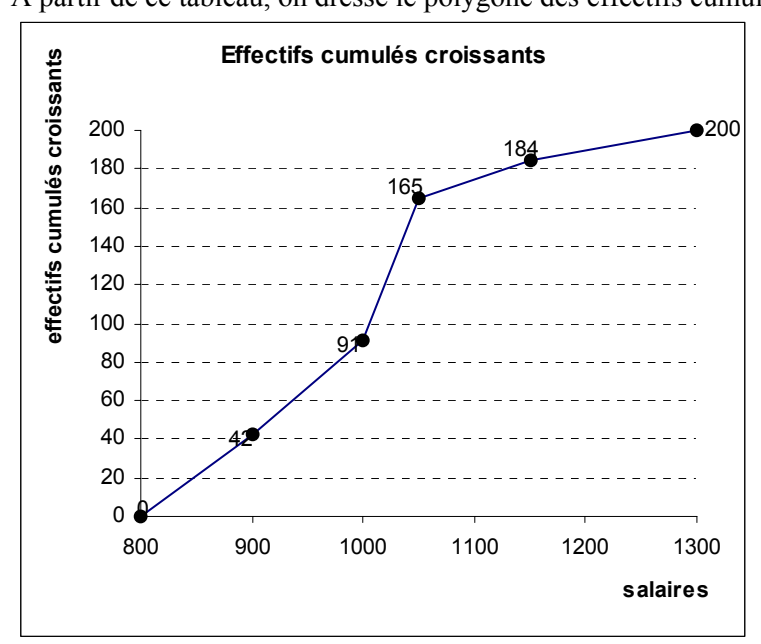

A partir de ce polygone, on cherche le salaire médian, c'est-à-dire celui qui va partager la série statistique en deux parties d'égale amplitude. Il s'agit donc du salaire correspondant à un effectif cumulé de 100 salariés (moitié de l'effectif). On se place ainsi que l'axe des ordonnées à l'effectif cumulé 100, et on lit l'antécédent de 100. Ce sera la médiane. On procède de même avec les quartiles  $Q_1$  et  $Q_3$ , qui correspondent respectivement à un effectif cumulé de  $\frac{1}{4} \times 200 = 50$ 4  $\times 200 = 50$  et de

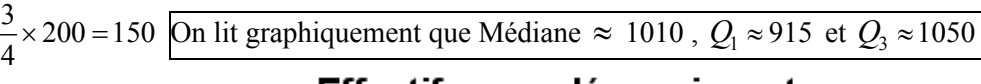

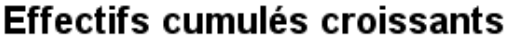

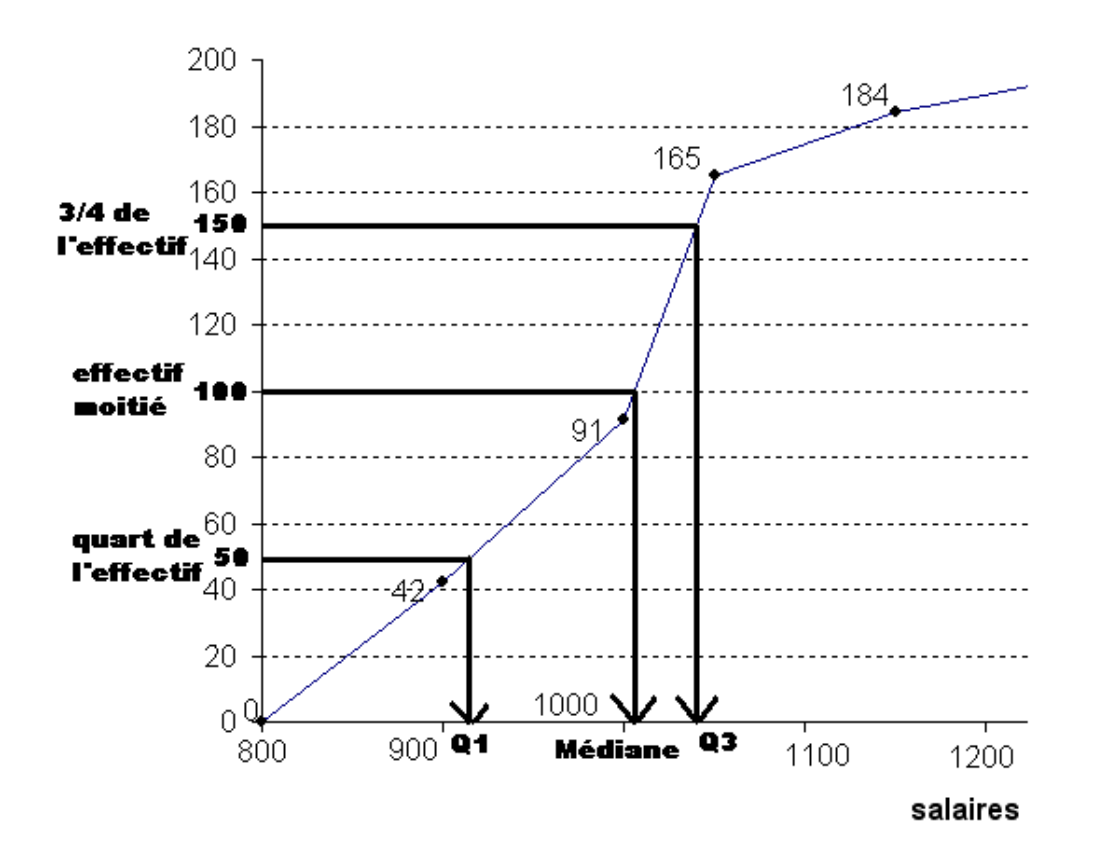

# **3)** Calcul précis de la moyenne et des quartiles  $Q_1$  et  $Q_2$

Pour calculer la médiane, on va réaliser une interpolation linéaire entre les points A(1000 ;91) et B(1050 ;165)

L'équation de la droite (AB) est de la forme  $y = mx + p$  avec  $m = \frac{y_B - y_A}{x_B - x_B} = \frac{165 - 91}{x_B - x_B} = 1,48$  $1050 - 1000$ *B A B*  $\mathcal{A}$  $m = \frac{y_B - y}{ }$  $=\frac{y_B - y_A}{x_B - x_A} = \frac{165 - 91}{1050 - 1000} = 1,48$  donc  $y = 1,48x + p$ . Pour trouver la valeur de *p*, on utilise les coordonnées de A (ouB!):  $y_A = 1,48x_A + p$  donc  $p = y_A - 1,48x_A = 91 - 1,48 \times 1000 = -1389$ . L'équation de (AB) est donc  $y = 1,48x - 1389$ . On trouve la médiane en calculant l'antécédent de la moitié de l'effectif (c'est à dire 200/2=100) par la fonction affine  $f: x \to 1,48x-1389$ , c'està-dire en résolvant l'équation  $1,48x-1389=100 \Leftrightarrow x=\frac{1489}{160}$ 1,48  $1,48x-1389=100$   $\Leftrightarrow$   $x=\frac{140}{100} \approx 1006,08$ . Ainsi  $M_e \approx 1006$ 

Puisque le quartile  $Q_3$  semble lui aussi appartenir à l'intervalle [1000;1050], on utilise la même droite, et on résout l'équation 1,48x – 1389 = 150  $\Leftrightarrow$  x =  $\frac{1539}{1100} \approx 1039,86$  $1,48x-1389=150$   $\Leftrightarrow$   $x=\frac{1333}{1,48}$  ≈ 1039,86. Ainsi  $Q_3 \approx 1040$ 

De la même manière, pour déterminer le quartiles  $Q_1$ , on doit déterminer l'équation de la droite reliant les points (900 ;42) et (1000 ;91). Cette droite a pour équation *y* = 0,49*x* − 399 , et la résolution de l'équation  $0,49x-399 = 50 \Leftrightarrow x = \frac{449}{348} \approx 916,33$  $Q \approx 916$  $Me \approx 1006$  $|Q_{\rm s} \approx 1040$  $x-399=50 \Leftrightarrow x=\frac{449}{0,49} \approx 916,33$  fournit  $Q_1 \approx 916$ 

4) Le diagramme en boîte de la série est donné par :

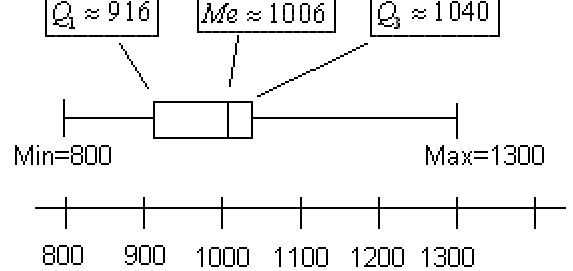

Exercice n°13

Pour le premier diagramme, Max=100, min=5, donc étendue=100-5=95,  $Q_1 = 30$ , Mediane=45,  $Q_3 = 65$ . L'intervalle interquartile vaut donc  $Q_3 - Q_1 = 65 - 30 = 35$ .

Pour le deuxième diagramme, Max=80, min=10, donc étendue=80-10=70,  $Q_1 = 35$ , Mediane=45,  $Q_3 = 55$ . L'intervalle interquartile vaut donc  $Q_3 - Q_1 = 55 - 35 = 20$ .

Pour le troisième diagramme, Max=95, min=20, donc étendue=95-20=75,  $Q_1 = 35$ , Mediane=45,  $Q_3 = 65$ . L'intervalle interquartile vaut donc  $Q_3 - Q_1 = 65 - 35 = 30$ .

Exercice n°14 Comparaison de températures

### 1) **Ville de Pekin :**

L'étendue des températures de la ville de Pekin vaut Max-min=31-(-5)=36° La moyenne des températures de la ville de Pekin est égale à :  $\frac{1}{11} = \frac{-5 - 4 + 4 + 15 + 27 + 31 + 31 + 30 + 26 + 20 + 10 - 5}{12} = \frac{180}{12} = 15$ 12 12  $\frac{x_1}{x_1} = \frac{-5 - 4 + 4 + 15 + 27 + 31 + 31 + 30 + 26 + 20 + 10 - 5}{25} = \frac{180}{10}$ 

La variance des températures vaut donc 
$$
V_1 = \frac{(-5-15)^2 + (-4-15)^2 + ... + (10-15)^2 + (-5-15)^2}{12} = \frac{2334}{12} = 194.5
$$

L'écart-type des températures vaut donc  $\sigma_1 = \sqrt{V_1} = \sqrt{194.5} \approx 13.95$ Avec la calculatrice :

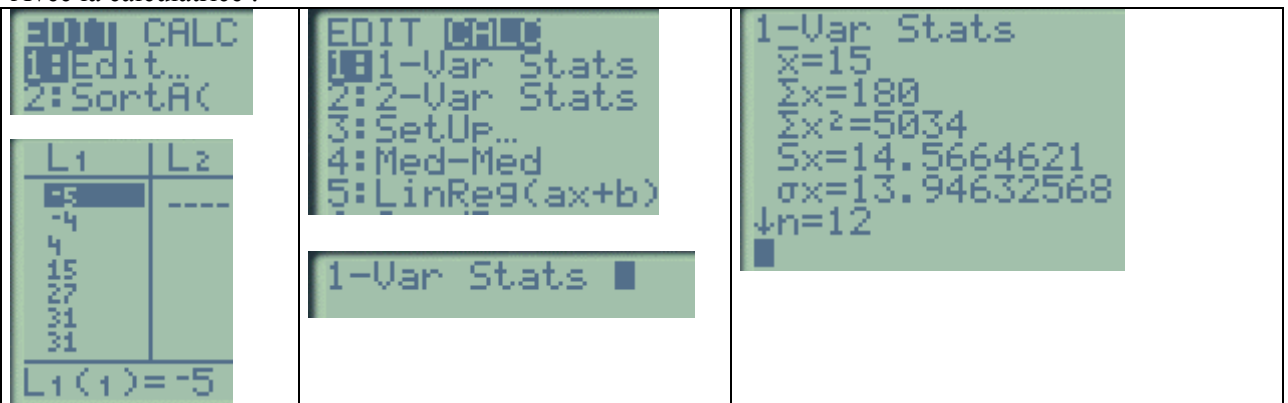

#### **Ville de Paris :**

L'étendue des températures de la ville de Paris vaut Max-min=19-(3)=16° La moyenne des températures de la ville de Paris est égale à :

$$
\overline{x_2} = \frac{3+4+7+10+14+17+19+18+16+17+7+6}{12} = \frac{138}{12} = 11,5
$$

La variance des températures vaut donc 
$$
V_2 = \frac{(3-11.5)^2 + (4-11.5)^2 + ... + (7-11.5)^2 + (6-11.5)^2}{12} = \frac{387}{12} = 32.25
$$

L'écart-type des températures vaut donc  $\sigma_2 = \sqrt{V_2} = \sqrt{32}$ ,  $25 \approx 5,68$ 

2) Les calculs précédents permettent d'établir quelques remarques :

En moyenne il fait plus chaud à Pekin qu'à Paris

L'étendue des températures est plus forte à Pekin qu'à Paris

Le climat est plus « modéré » à Paris qu'à Pekin car les températures sont moins « étirées » autour de la moyenne

# Exercice n°15

1) Afin de calculer la moyenne *x* et l'écart type σ de la série, il faut réorganiser cette série en effectifs :

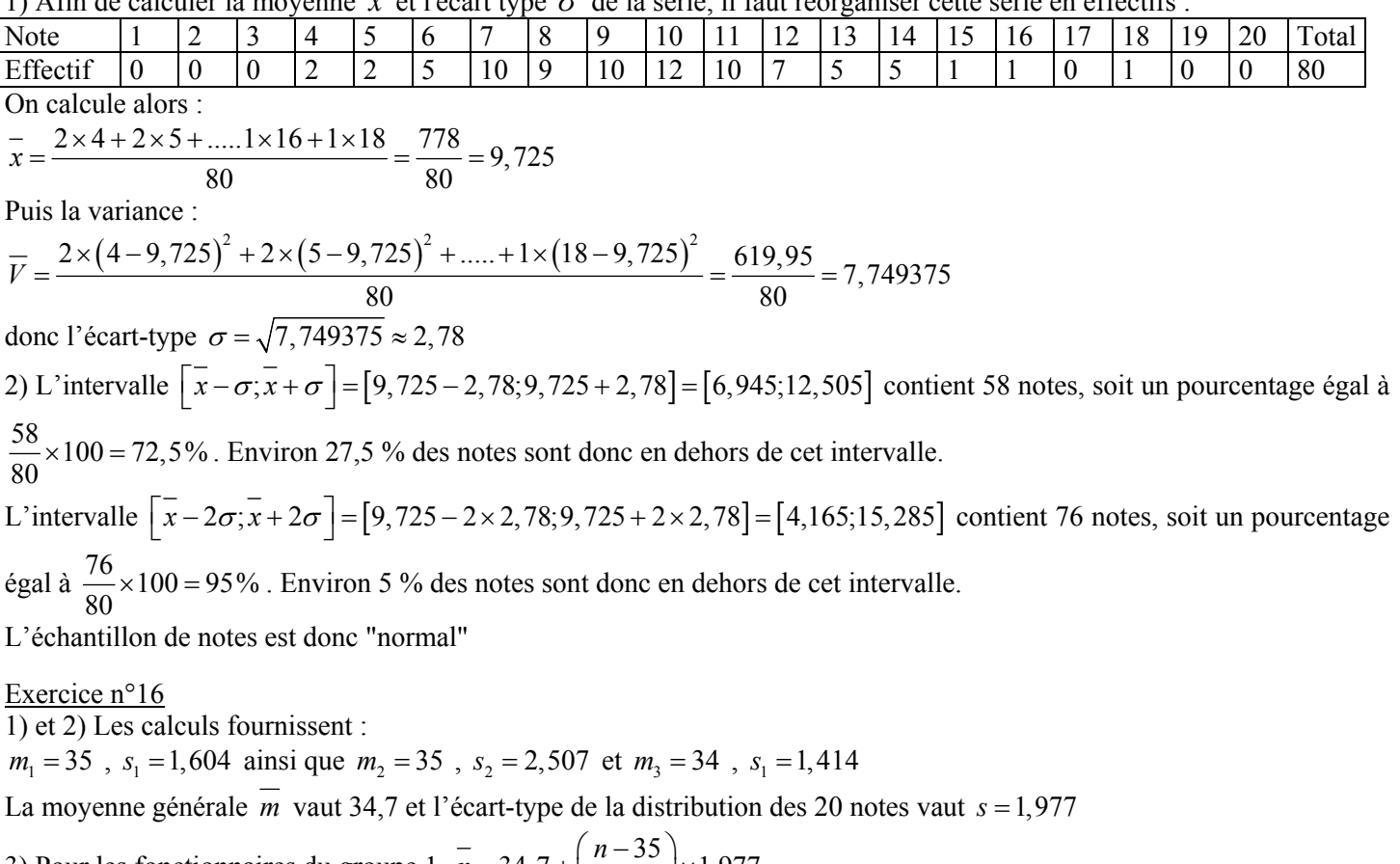

3) Pour les fonctionnaires du groupe 1,  $\bar{n} = 34,7 + \left(\frac{n-35}{1.50}\right) \times 1,977$ 1,604  $\overline{n}$  = 34, 7 +  $\left(\frac{n-35}{1,604}\right)$  ×

Pour les fonctionnaires du groupe 2,  $\overline{n} = 34,7 + \left(\frac{n-35}{2}\right) \times 1,977$ 2,507  $\overline{n}$  = 34, 7 +  $\left(\frac{n-35}{2,507}\right)$  ×

Pour les fonctionnaires du groupe 3,  $\overline{n} = 34,7 + \left(\frac{n-34,7}{1,1,11}\right) \times 1,977$ 1,414  $\overline{n}$  = 34, 7 +  $\left(\frac{n-34,7}{1,414}\right)$  ×

3) Les nouvelles notes sont :

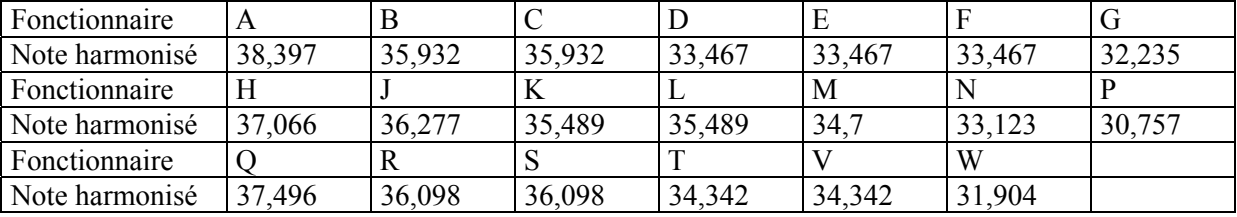

Les fonctionnaires promus sont donc A,B,V,H,J,Q,R,S

1) et 2)

1ère exploitation :

Pour chaque décimal renvoyé, si il est strictement inférieur à 0,5 on associe PILE, si il est supérieur ou égal à 0,5 on associe FACE. Cette simulation appliquée à la capture ci-dessus donnerait

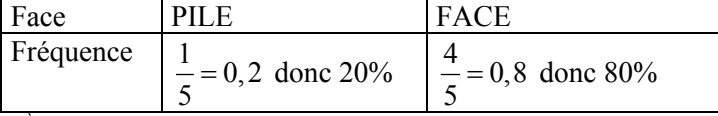

 $2<sup>eme</sup>$  exploitation :

On exploite chacune des décimales du nombre renvoyé avec la convention :

Si la décimale est strictement inférieure à 5, on associe PILE

Si la décimale est supérieure ou égale à 5, on associe FACE

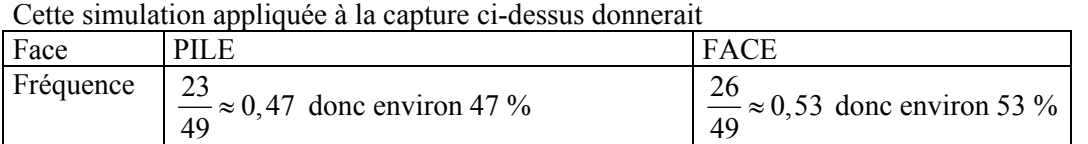

 $3<sup>eme</sup>$  exploitation :

On exploite chacune des décimales du nombre renvoyé avec la convention :

Si la décimale est paire, on associe PILE

Si la décimale est impaire, on associe FACE

Cette simulation appliquée à la capture ci-dessus donnerait

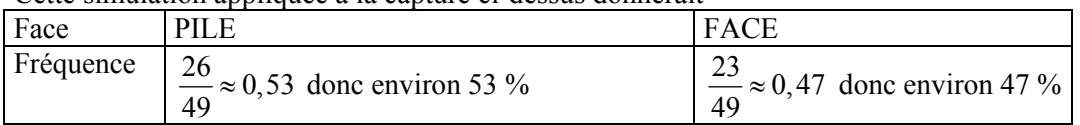

3) L'instruction *INT*(10× *RAND*) permet d'obtenir une liste d'entiers appartenant à l'intervalle [0 ;9]

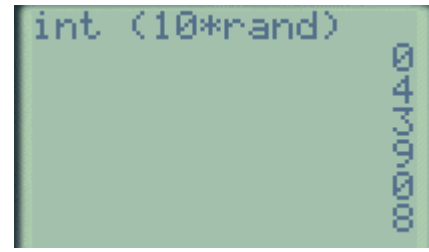